## **Entrada de Dados no Banco**

Deve conter as seguintes colunas (sendo cada linha um Quadrante):

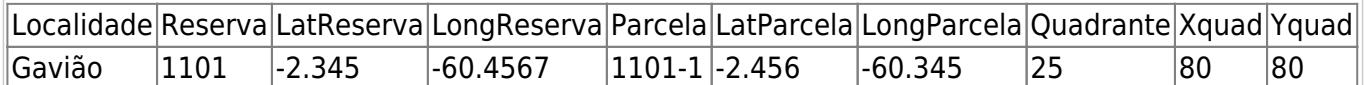

- [Arquivo preparado por Ana](http://labtrop.ib.usp.br/lib/exe/fetch.php?media=projetos:pdbff:1_localidades_final_fito.csv)
- Beto incluiu as dimensões das parcelas, transectos e quadrantes, e exclui latitude e longitude das reservas para importação!
- Transectos: 1201-4, 2206-2; 2206-3; 1302-1; 1302-2; 1302-3; 3304-4
- <fc #FF0000>**CONCLUÍDO** Todos os dados, incluindo os transectos, foram importados em 2013 jun 13, que gerou</fc> [este arquivo](http://labtrop.ib.usp.br/lib/exe/fetch.php?media=projetos:pdbff:locais_importados_de_temp_1_localidades_final_fito_importado_1.csv).

Num primeiro momento deve conter as seguintes colunas (sendo cada linha uma árvore):

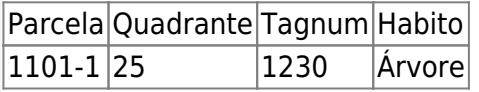

- 2 arvores marcadas final.csv este arquivo foi dividido em 1 arquivo por parcela usando o script 2 arvores marcadas final.r, que gerou os arquivos em arvores das parcelasjun2013.zip.
- <fc #FF0000>**CONCLUÍDO** Árvores das parcelas do Fito importados em Junho de 2013</fc>

Num segundo momento importamos o X e Y de cada árvore:

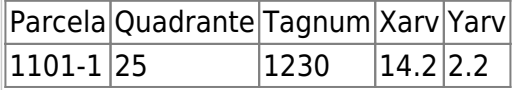

Identificações - vários arquivos com histórico das identificações do FITO.

Quando for indeterminado colocar Indet na coluna correspondente Se o modificador fizer parte do nome incluir na coluna correspondetne, senão colocar cf. aff. na coluna modificadores Colocar AutorEspecie apenas para morfotipos (o resto não precisa) Determinador: quando tiver mais de um separar por ;

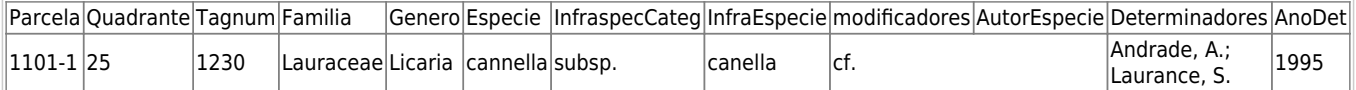

## **Preparar uma planilha para cada versão colocando no nome do arquivo a data da versão**

- 1 fito 01 jul 2001 importar.csv
- 2 fito 08 jan 2002 importar.csv
- 3 fito 01 jul 2002 importar.csv
- 4 fito 19 dez 2002 importar.csv
- 5 fito 22 jul 2005 importar.csv
- 6 fito 10 set 2006 importar.csv
- 7 fito 10 ago 2007 importar.csv
- 8 fito 02 jun 2011 importar.csv
- 3 identificacoes 2001.csv <fc #FF0000>- arquivo ignorado! versão preeliminar do arquivo de 2001.</fc>
- 1 fitotaxonomia naotanareserva.csv tagnum não está na reserva indicada
- 1 fitotaxonomia nareserva quadrante parcela errado.csv <fc #FF0000>tagnum na Reserva, mas em quadrante ou parcela diferente do wiki.</fc>
- 2 fitotaxonomia naotanareserva.csv tagnum não está na reserva indicada
- 2 fitotaxonomia nareserva quadrante parcela errado.csv <fc #FF0000>tagnum na Reserva, mas em quadrante ou parcela diferente do wiki.</fc>
- 3 fitotaxonomia naotanareserva.csv tagnum não está na reserva indicada
- 3 fitotaxonomia nareserva quadrante parcela errado.csv <fc #FF0000>tagnum na Reserva, mas em quadrante ou parcela diferente do wiki.</fc>
- [emailana.pdf](http://labtrop.ib.usp.br/lib/exe/fetch.php?media=projetos:pdbff:emailana.pdf)
- arvores na reserva quadrante errado ana.csv
- arvores nao na reserva ana.csv

Encontrei registros duplicados nos arquivos preparados Ana Versão 01 no arquivo 01, 05 e 08 usando o script [scriptverificaduplicados.r](http://labtrop.ib.usp.br/lib/exe/fetch.php?media=projetos:pdbff:scriptverificaduplicados.r)

- 1 fito 01 jul 2001 importarsemdups.csv substitui o arquivo acima, sem os registros duplicados
- 1 fito 01 jul 2001 importar dups.csv os registros duplicados que tem data de determinação mais antigo
- 5 fito 22 jul 2005 importarsemdups.csv substitui o arquivo acima, sem os registros duplicados
- 5 fito 22 jul 2005 importar dups.csv os registros duplicados que tem data de determinação mais antigo
- 8 fito 02 jun 2011 importarsemdups.csv substitui o arquivo acima, sem os registros duplicados
- 8 fito 02 jun 2011 importar dups.csv os registros duplicados que tem data de determinação mais antigo

O script [scriptgeraarqimportacao.r](http://labtrop.ib.usp.br/lib/exe/fetch.php?media=projetos:pdbff:scriptgeraarqimportacao.r) gera os arquivos abaixo a partir dos arquivos preparados por Ana versão 01 acima e dups e semdups para 01, 05 e 08!

- [dadoscorredorexcluidos.zip](http://labtrop.ib.usp.br/lib/exe/fetch.php?media=projetos:pdbff:dadoscorredorexcluidos.zip)  Árvores do CORREDOR, aguardando para serem importadas
- [paraimportarwikiclean.zip](http://labtrop.ib.usp.br/lib/exe/fetch.php?media=projetos:pdbff:trabalho:paraimportarwikiclean.zip) ARQUIVOS LIMPOS E CORRIDOS.
- [registroexcluido.zip](http://labtrop.ib.usp.br/lib/exe/fetch.php?media=projetos:pdbff:registroexcluido.zip)  registro errado Tagnum=1302 (deve ser 1303, mesma identificação), ausente apenas no arquivo mais recente e portanto excluído dos demais. Não existe registro assim na parcela e quadrante indicado.

 $\bigcirc$ <fc #FF0000>Como nem todas as plantas mudaram de identificação ao longo dos anos, apenas os registros que mudaram de uma data para outra foram separados para importação no wiki. Os

arquivos de cada data que foram importados estão</fc> [aqui](http://labtrop.ib.usp.br/lib/exe/fetch.php?media=projetos:pdbff:trabalho:importado.zip).

Essa planilha deve incluir apenas as árvores que foram coletadas

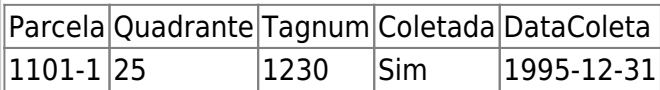

Subir aqui os arquivos de **mortalidade** e **crescimento** para cada reserva, em formato xls ou txt (ver abaixo). Irei construir um script para preparar os dados de todos os censos no seguinte formato:

- 1. Precisa de data de monitoramento para todas as observações, mas uma mesma coluna de data pode ser compartida por colunas de observações
- 2. Qualquer observação ou medição que tenha mais um valor/categoria, separar valor ou categoria por

|Parcela|Quadrante|Tagnum|DAP\_censo01|Data\_censo01|Obs\_censo01|Morreu|DataMorreu|Mo rtalidade01|Mortalidade02|DataMortalidade02|

|1101-1|25|1230|12.3|1995-12-31|cipo solto|morta|2005-08-30|arr raiz; vento|decomp|2010-05-01|

[dapsfitoimportados.zip](http://labtrop.ib.usp.br/lib/exe/fetch.php?media=projetos:pdbff:trabalho:dapsfitoimportados.zip) - contém os arquivos com DAPS do FITO que foram importados ao wiki em Agosto de 2013

[Os arquivos devem ser salvos em formato txt, exportado do OpenOffice para garantir](http://labtrop.ib.usp.br/lib/exe/fetch.php?media=projetos:pdbff:openofficesavecsv.png) [compatibilidade de encoding \(UTF8\) que define os caracteres, e quebras de linha. Isso evita](http://labtrop.ib.usp.br/lib/exe/fetch.php?media=projetos:pdbff:openofficesavecsv.png) [problemas de upload do arquivo ao sistema. Se preparou no excel, abrir o](http://labtrop.ib.usp.br/lib/exe/fetch.php?media=projetos:pdbff:openofficesavecsv.png) **xls** no OpenOffice (ou LibreOffice) e salvar como csv, escolhendo as mesmas opções da figura abaixo:

 $\pmb{\times}$ 

Dados extraídos do BRAHMS por Mike em duas ocasiões (a última em Outubro de 2013), foram usados para compilar um arquivo com registros de especímenes no INPA do PDBFF, que foi normatizado em vários aspectos, extraindo das informações das etiquetas o número da reserva e o número da árvore, identificadores únicos para os dados no PDBFF. Finalizando em 20 de Outubro de 2013, foram obtidos:

- 1. 5616 registros de amostras do herbário
	- 1. 89 dos quais foram considerados duplicações após a normatização, e foram excluídos.
	- 2. Dos 5527 registros restantes:
		- 1. 2200 tinham um número de árvore anotado em alguma coluna:
			- 1. apenas 2114 tinham também o número de reserva.
			- 2. 1617 eram de árvores cuja reserva já estava no banco de dados
				- 1. 14 nao tem o número da árvore no banco de dados **Não Importado**
				- 2. 1603 tem o número da árvore no banco de dados
					- 1. 70 tem a família diferente com o wiki, o que provavelmente indica que a etiqueta contem um numero errado de árvore - **Não importado**
					- 2. 262 tem identificação diferente com o wiki, mas é a mesma

familia. Esses tem novos nomes para plantas do PDBFF - **Amostra Importada sem a nova Identificação, que precisa ser checada!**

- 3. 1271 tem a mesma identificação, ou no INPA está faltando identificação - **Amostra Importada!**
- 3. 603 eram de árvores que não estavam no banco de dados:
	- 1. Os 76 sem número de reserva são coletas de (1 amostra de Dick, C., 1 de Silva, A.P. da, 1 de Silva, C.F. da, 2 de Kukle, P. e **71 de Setz, E.Z.P.**.
	- 2. 527 são árvores das reservas 1210 (2), 1501 (439) e TEAM (86).
- 2. 3307 não tinham número de árvore anotado em nenhum lugar. Dessas coletas várias são ervas, lianas, etc, mas 1787 são árvores e 1008 tem DAP >= 10 cm, portanto estas últimas podem ser também de árvores das parcelas do PDBFF - a maioria desses registros são de fato do km 41.

## **ARQUIVOS**

- 2013 10 21 sim wikitagnumereserva amostrasinpa importar.csv tá no wiki, pronto para importar sem a determinação:
	- 2013 10 21 detnaocorrespondefamiliaigual.csv amostras cuja identificação é diferente entre o wiki e o INPA. Essas identificações precisam ser checadas para ver se há algo a ser atualizado no wiki (Para Ana!  $\bigcirc$ )
- 2013 10 21 no wikitagnumereserva amostrasinpa importar.csv o restante que não está no wiki, ou se refere a uma amostra que não é árvore marcada. As ser importado futuramente.
	- o 2013 10 21 detnaocorrespondefamiliadiferente.csv parte do restante que tem número de árvore mas o número não faz sentido em comparação ao que está no wiki. A solução pode ser simplesmente apagar o número de árvore.

From: <http://labtrop.ib.usp.br/>- **Laboratório de Ecologia de Florestas Tropicais**

Permanent link: **<http://labtrop.ib.usp.br/doku.php?id=projetos:treeco:restrito:entradados>**

Last update: **2016/05/10 07:20**

 $\pmb{\times}$